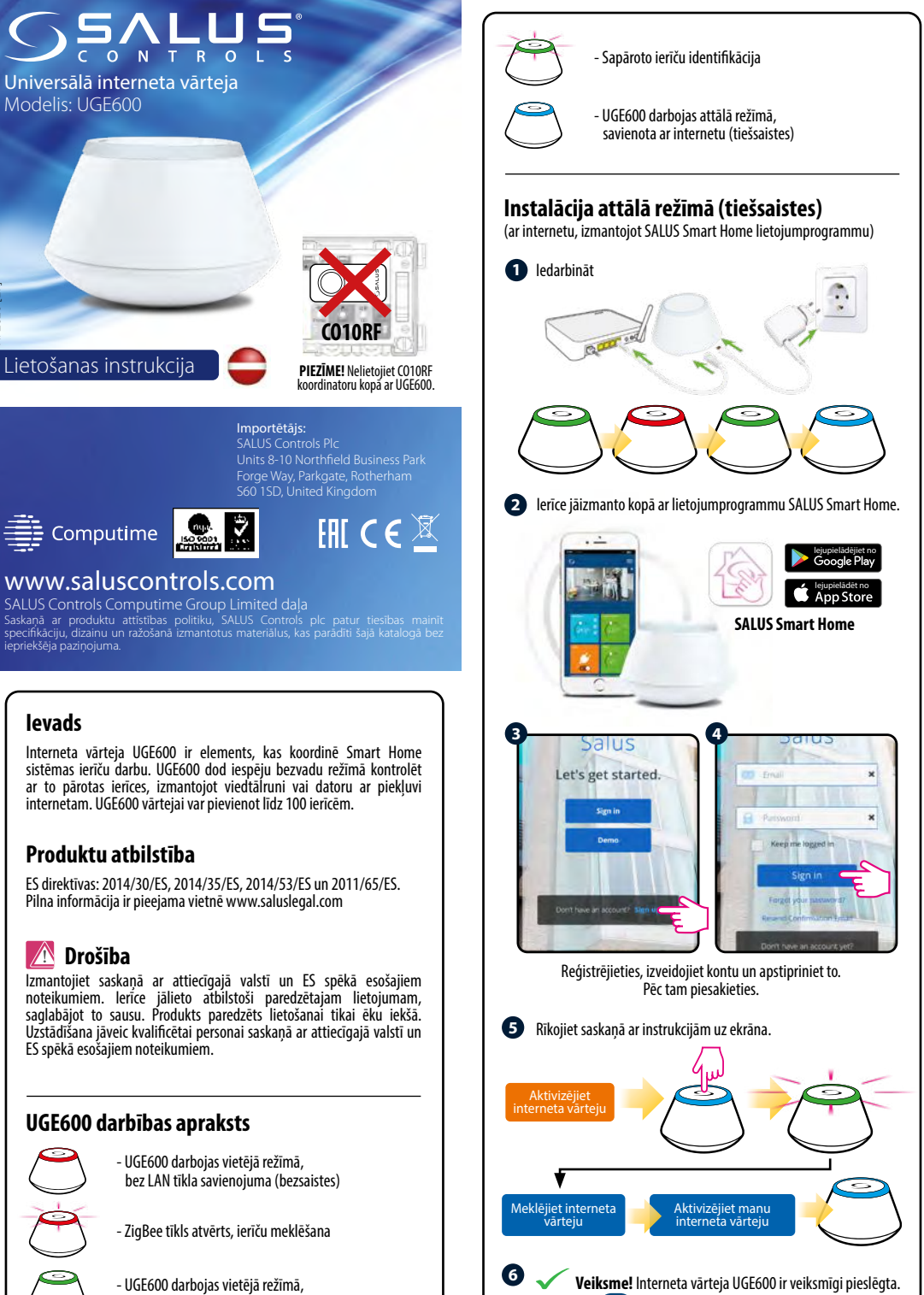

savienota ar LAN tīklu (bezsaistē)

XI 2020 [LV]

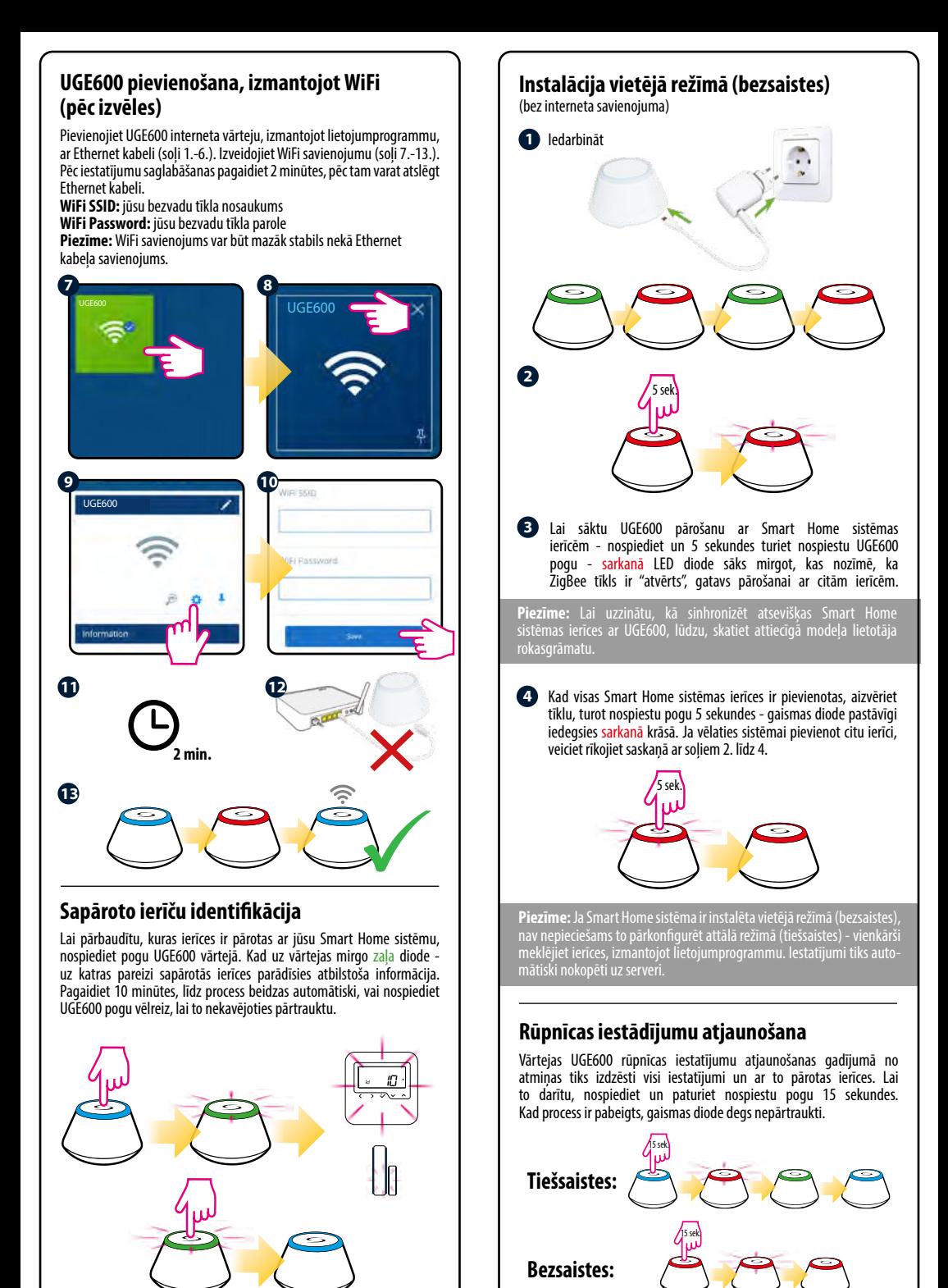